## Kevics Junior Tour Leaderboard

January 15, 2023

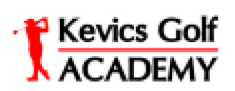

The Golf Club at Champions Circle

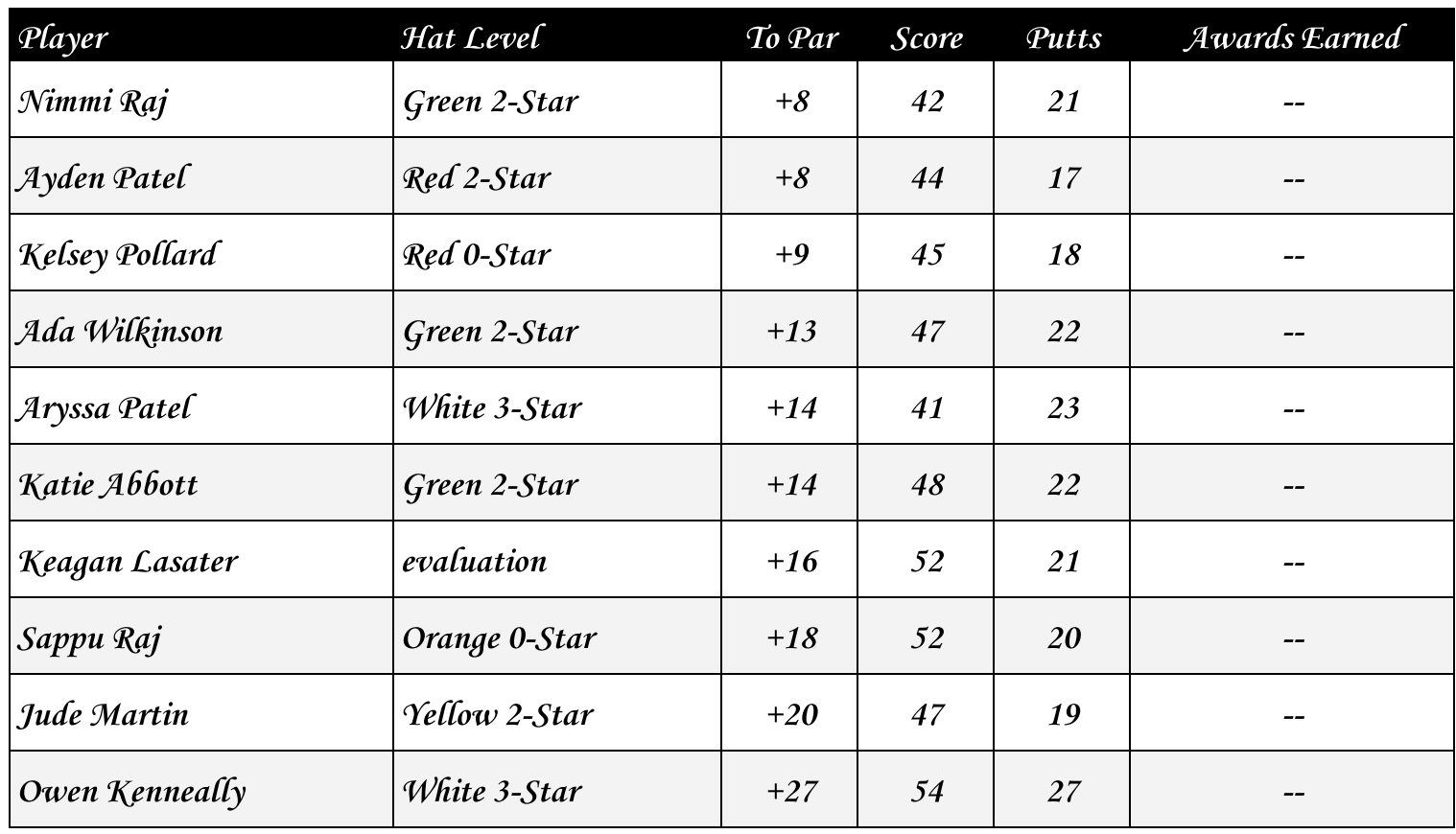